# a guide for the interpretation of: **CTABDOMEN+PELVIS**

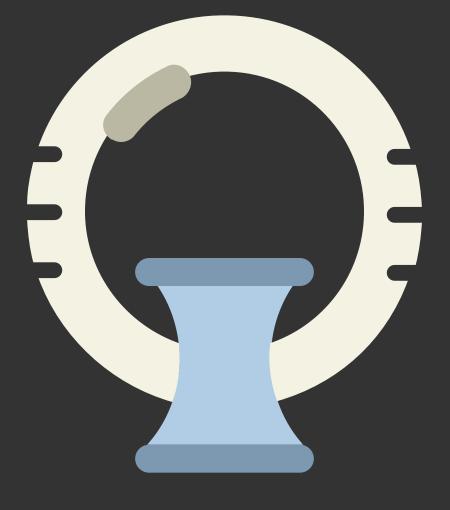

## from ddxof

## *i* INTRO

Emergency physicians have the advantage of immediate clinical correlation and should be adept at the identification of **life-threatening processes** on advanced imaging of the abdomen and pelvis. A systemtic approach is detailed below:

## 1 AORTA DOWN

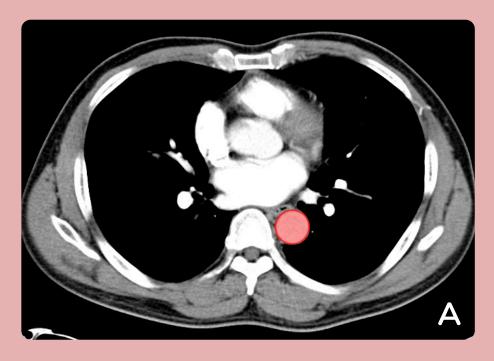

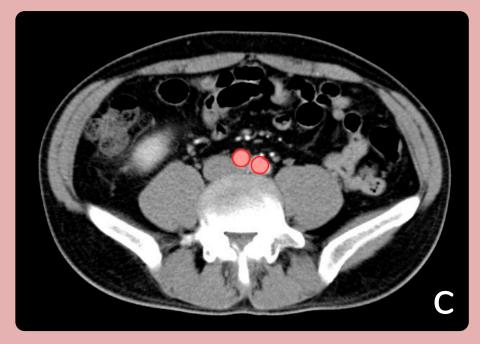

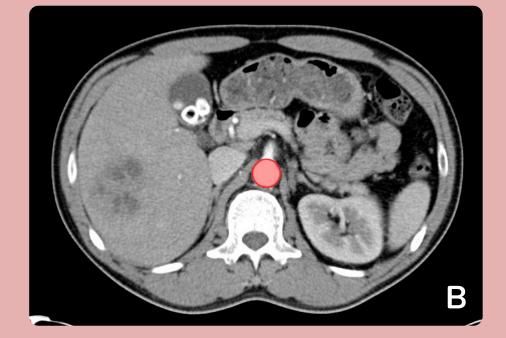

- A. Thoracic Aorta Start with descending thoracic aorta
- B. Abdominal Aorta Follow the abdominal aorta down including its branches (celiac, SMA, paired renal arteries, IMA)
- C. Aortic Bifurcation Continue to the bifurcation into left/right

## 2 VEINS UP

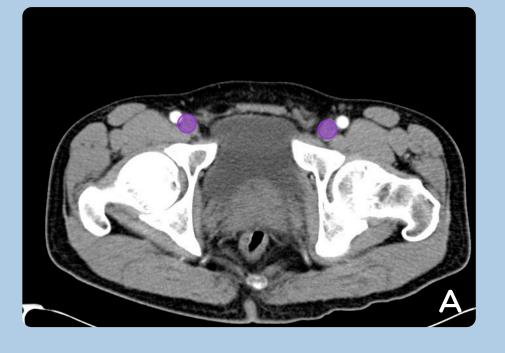

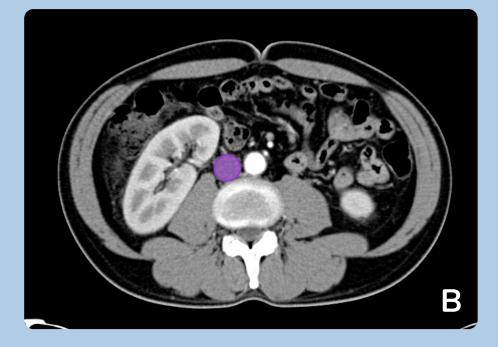

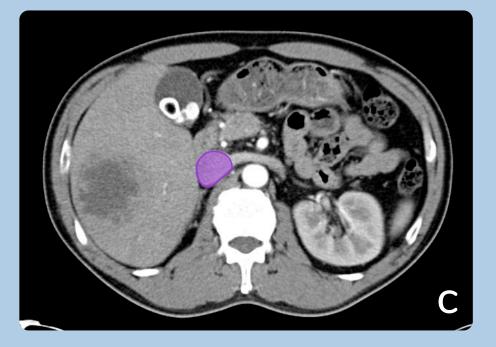

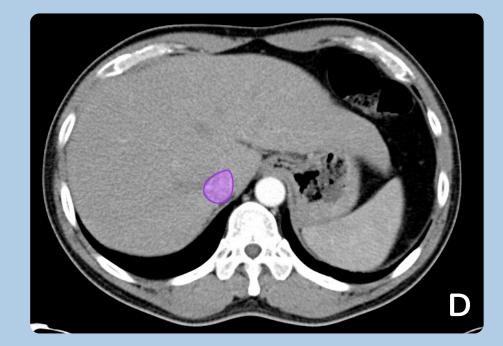

- A. Femoral Veins Start with the left and right femoral veins
- **B.** Inferior Vena Cava Follow the inferior vena cava up
- **C.** Infrahepatic IVC The inferior vena cava gains contrast from the renal veins
- **D. Right Atrium** The inferior vena cava empties into the right atrium

#### 3 SOLID ORGANS DOWN

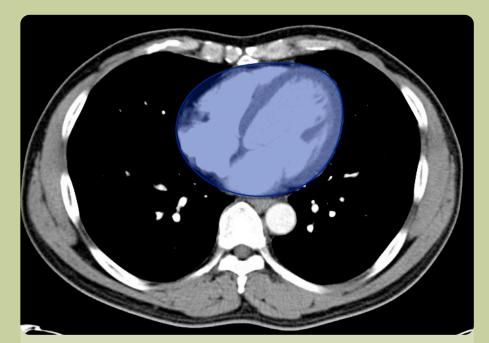

Heart & Pericardium Evaluate for cardiomegaly, pericardial effusion

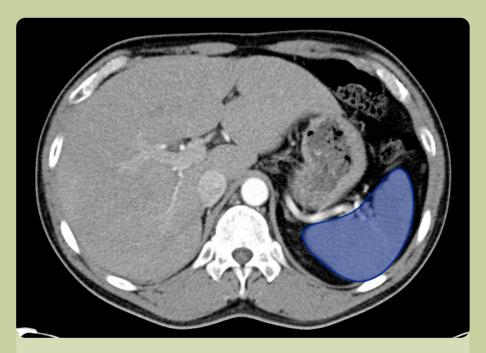

**Spleen** Heterogenous contrast enhancement is normal

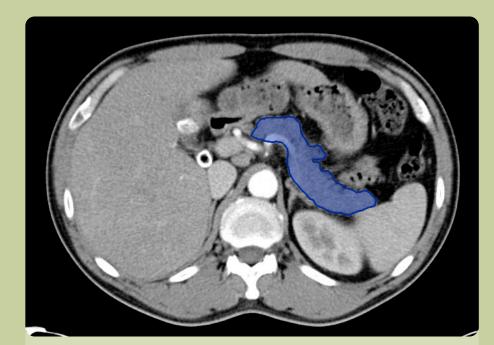

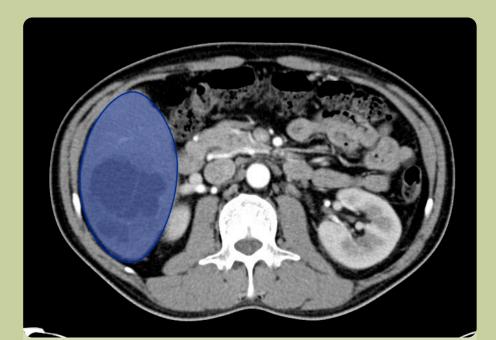

**Pancreas** The tail of the pancreas lies at the hilum of the spleen

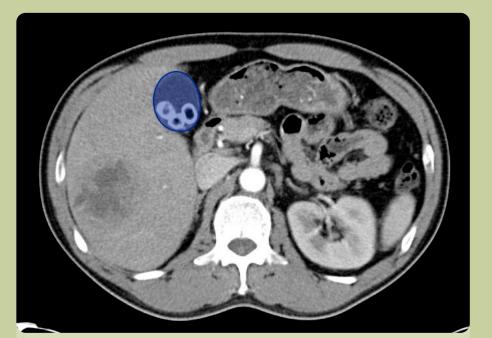

**Gallbladder** Evaluate for radioopaque stones, pericholecystic fluid, surrounding fat stranding

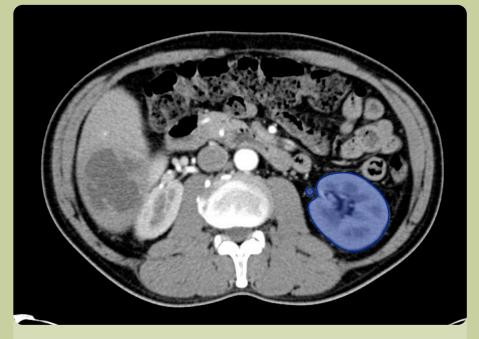

**Kidney & Ureter** Evaluate for hydronephrosis or hydroureter

#### Liver

Evaluate intrahepatic bile ducts for dilation or pneumobilia, portal venous system for gas, liver parenchyma for vascular abnormalities, or mass

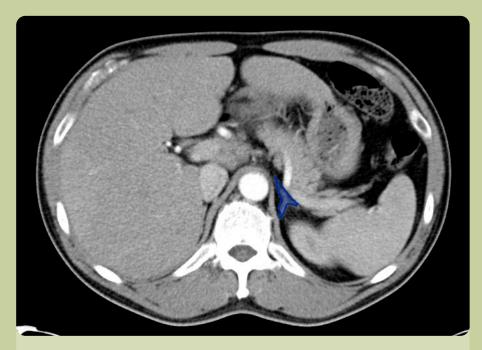

**Adrenal** Wishbone-shaped structure superior to the kidneys

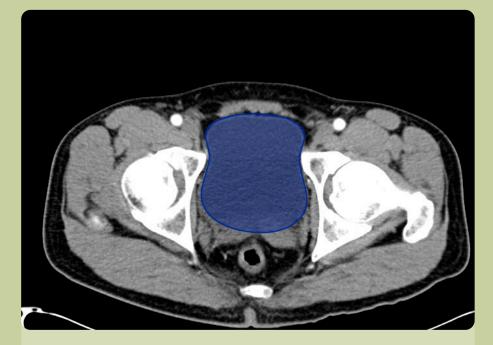

**Bladder** Continue to pelvis, in a female patient evaluation includes uterus and adnexa

#### 4 RECTUM UP

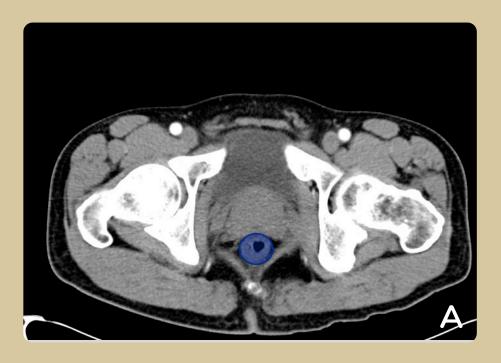

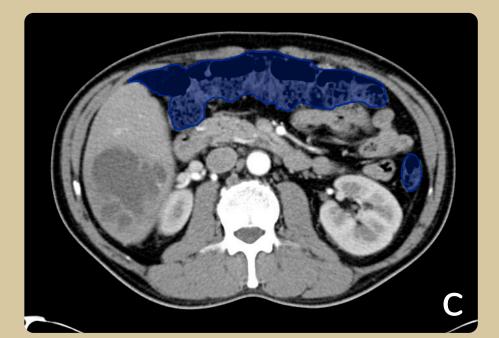

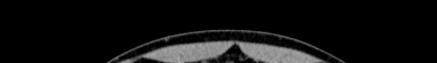

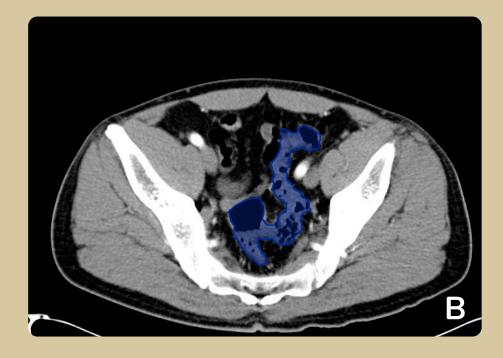

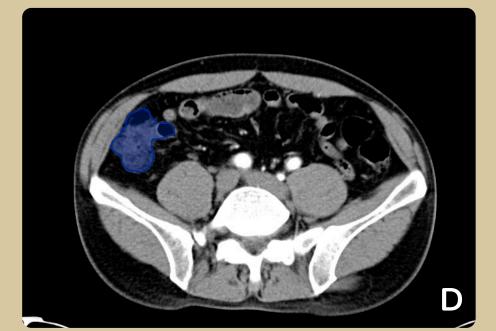

A. Rectum Move upward again from the rectum

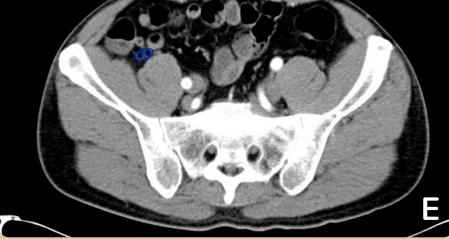

- **B. Sigmoid** Evaluate the sigmoid colon for diverticulitis
- C. Transverse Colon Follow the sigmoid colon up the descending colon and across the transverse colon to the hepatic flexure

#### D. Cecum

Continue down the ascending colon to the cecum

#### E. Appendix

At the cecum, attempt to identify a small tubular structure (the appendix) - evaluate for periappendiceal fat stranding, perforation or abscess

## 5 ESOPHAGUS DOWN

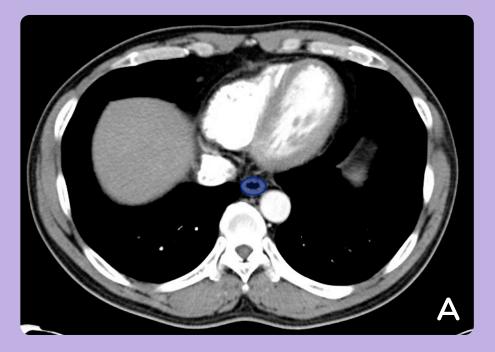

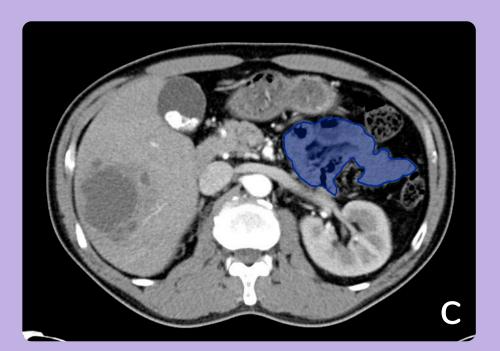

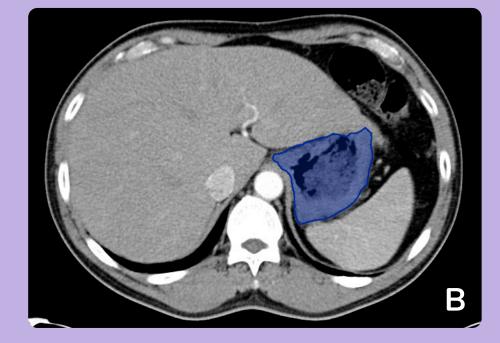

- A. Esophagus Start at the esophagus, evaluate for perforation or hernia
- B. Stomach Continue to the stomach and duodenum
- C. Small Bowel Evaluate the small bowel for obstruction (dilation, air-fluid levels)

### TISSUE-SPECIFIC WINDOWS

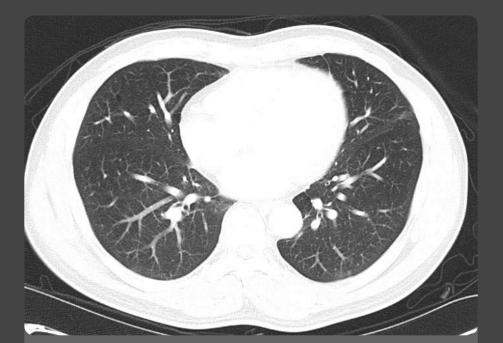

#### Lung Window

Switch to lung window to evaluate the lung parenchyma and continue through the abdomen to identify intraperitoneal free air

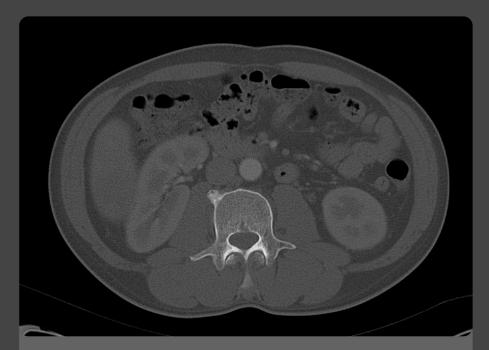

**Bone Window** Use the bone window to identify fractures or lytic lesions

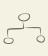